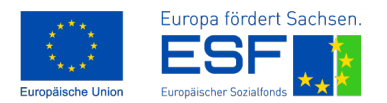

REACT-EU: Als Teil der Reaktion der EU auf<br>die COVID-19-Pandemie finanziert.

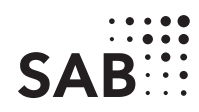

## Fragebogen für Teilnehmende Fragen zum Austritt

Gilt für Vorhaben zur Förderung von Bildungscamps (REACT-EU)

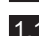

## 1.1 Angaben zum Zuwendungsempfänger

1. Basisangaben

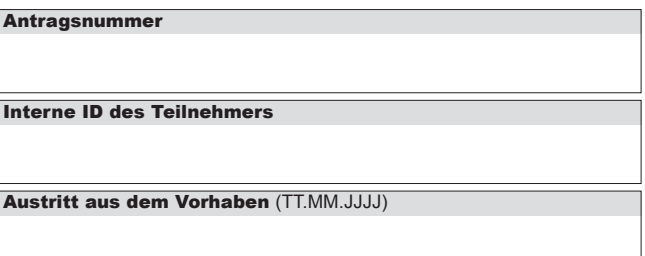

1.2 Angaben zum Teilnehmer

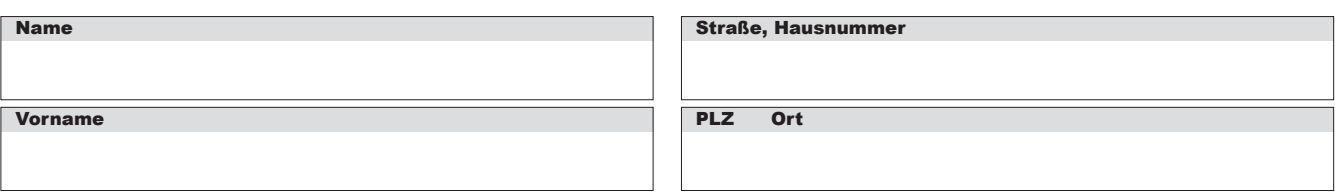

## 2. Fragen an den Teilnehmenden zum Austritt aus der Maßnahme

**Welche Aussage trifft auf Sie zu?** 

(Sie können mehrere Angaben machen.)

- Ich bin NEU arbeitssuchend gemeldet bei der Agentur für Arbeit bzw. dem Jobcenter (d.h. ich war zum Eintritt in die Maßnahme nicht erwerbstätig und nicht arbeitssuchend).
- □ Ich bin in beruflicher Ausbildung.
- Ich habe nach meiner Teilnahme ein Zertifikat (z. B. qualifizierte Teilnahmebescheinigung) erhalten.
- Ich bin erwerbstätig oder selbstständig.
- $\Box$  Ich bin in schulischer Ausbildung (dies beinhaltet auch die Aufnahme eines Studiums).
- Ich bin nicht erwerbstätig.

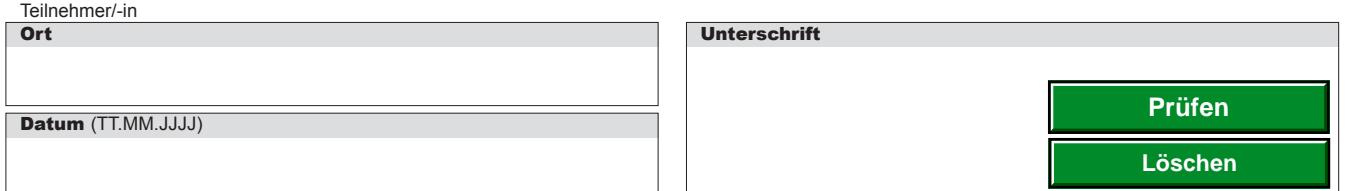

**Sächsische Aufbaubank – Förderbank –** Gerberstraße 5, 04105 Leipzig **Postanschrift:** 04022 Leipzig, **Telefon** 0341 70292-0, **Telefax** 0341 70292-4000 **Geschäftsadresse Dresden:** Pirnaische Straße 9, 01069 Dresden **Postanschrift:** 01054 Dresden, **Telefon** 0351 4910-0, **Telefax** 0351 4910-4000 المجدد المجدد المجدد المجدد المجدد المجدد المجدد المجدد المجدد المجدد المجدد المجدد المجدد المجدد العالمية<br>المجدد المجدد المجدد المجدد المجدد المجدد المجدد المجدد المجدد المجدد المجدد المجدد المجدد المجدد المجدد المجد<br>الم

Europäischer Sozialfonds (ESF) im Freistaat Sachsen